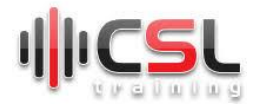

# *Mastering Docker*

# **Module 1: Getting started with Docker - 3h**

- **1. What is Docker**
- **2. Container Vs Virtual Machine**
- **3. Docker Architecture**
- **4. Installing Docker**
- **5. Download Your First Image**
- **6. Create Multi Stage Dockerfile**
- **7. Run Applications as Docker Container**
- **8. Run Applications as Docker Container (Continued)**
- **9. Docker Commands**
- **10. Lab Practice**

# **Module 2: Handling Docker Containers - 3h**

- **1. Controlling Application in Docker**
- **2. Container Lifecycle (Details)**
- **3. Difference Between COPY and ADD**
- **4. Dockerfile PHP**
- **5. Build & Run**
- **6. PHP+MYSQL Docker Images**
- **7. Lab Practice**

# **Module 3: Docker Networking & Deploying Two Tier Application - 3h**

- **1. Docker Network**
- **2. Create a Docker Network**
- **3. Build & Run a PHP WebApp Docker Image**
- **4. Build or Pull & Run a MySQL Image**
- **5. Exec into MySQL DB and Import Data**
- **6. Check PHP+MYSQL WebApp**
- **7. PHP Framework: Build Docker Image of Laravel**
- **8. Lab Practice**

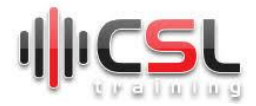

# **Module 4: Docker Registry & Publish Image - 3h**

- **1. Build & Run Multi Stage Dockerfile**
- **2. Docker Registry**
- **3. Publish Image**
- **4. Private Repository**
- **5. Tagging Docker Images**
- **6. Lab Practice**

# **Module 5: Docker Compose & Sharing Data Volumes - 3h**

- **1. What is Docker Compose**
- **2. Docker Compose**
- **3. PHP+MYSQL Docker Compose**
- **4. PHP+MYSQL Docker Compose Implementation**
- **5. Volumes**
- **6. Shared Volumes**
- **7. Lab Practice**

#### **Module 6: Docker Compose Practice - 3h**

- **1. Build Spring Boot Java Application**
- **2. Build PHP Laravel Application**
- **3. Build Python Flask Application**
- **4. Docker Compose Resource Management**
- **5. Lab Practice**

# **Module 7: Docker Containers with Nginx - 3h**

- **1. What is Nginx**
- **2. Nginx Setup**
- **3. Python Flask +MySQL Docker Container**
- **4. Connect Docker App with Nginx**
- **5. Lab Practice**

# **Module 8: Docker CI/CD Pipeline - 4h**

- **1. What is CI/CD Pipeline**
- **2. Docker CI Pipeline (Part 1)**
- **3. Docker CD Pipeline**
- **4. Live Application Deployment with Docker CI/CD & AWS/Azure Cloud Server**
- **5. Lab Practice**

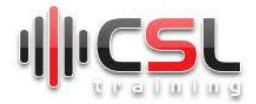

# **Module 9: Microservices Deployment with Docker - 4h**

- **1. What is Microservices**
- **2. How to write Docker Compose YML deployment file for Microservices**
- **3. Setup Nginx in AWS/Azure Cloud Server**
- **4. Deploy Microservices with Nginx in AWS/Azure Cloud Server**
- **5. Lab Practice**

# **Module 10: Docker Containers Extra - 3h**

- **1. Difference between RUN, CMD, & Entry point in Docker**
- **2. Docker Arguments**
- **3. Application deployments with docker build arguments**
- **4. Lab Practice**